# Scala and Java Side by The Result of Martin Fowler's 1st R

**Java**'s records, sealed interfaces and text blocks are catching up with Scala's case Judge for yourself in this quick IDE-based visual

of the **Scala** and **Java** translations of Martin Fowler's refactor

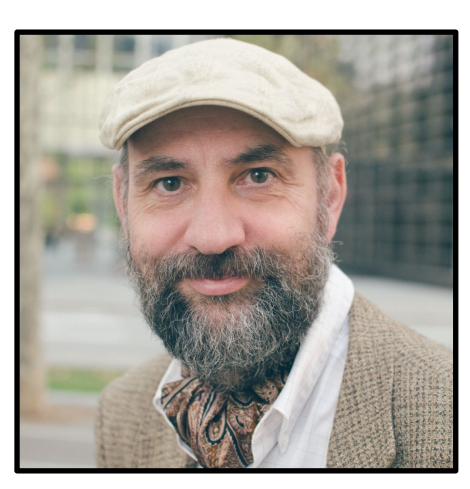

Martin Fowler **@martinfowler**

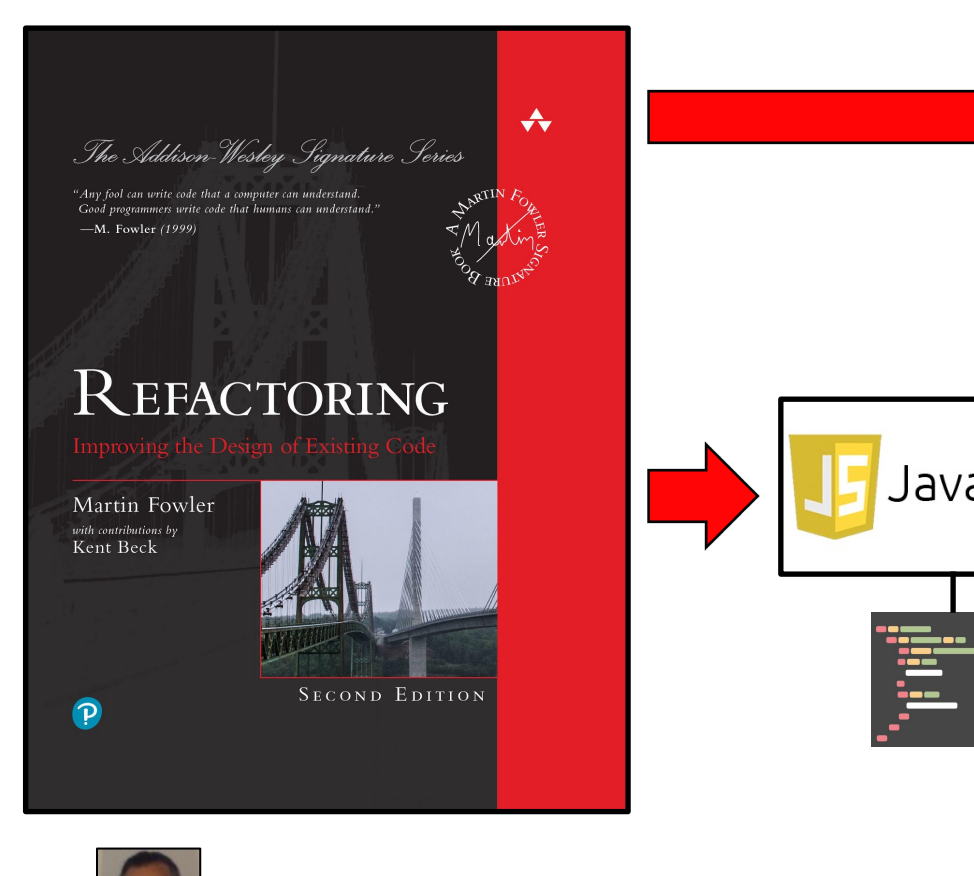

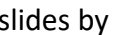

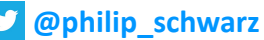

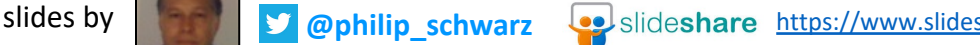

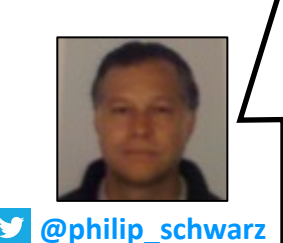

Java is in a constant process of catching up with some of the features found in other langu

With this visual comparison of the **Java** and **Scala** translations of the refactored **Javascrit** famous book, you can get some **rapid** and **concrete** evidence of some of the effects that J

The code provides you with a simple example of the following **Java** features incorporated LTS version being **JDK 11**):

- **Text blocks** (**JDK 15**)
- **Records** (**JDK 16**)
- **Sealed interfaces** (**JDK 17**)

If you want to know how the **Java** and **Scala** translations of the **Javascript** code came about

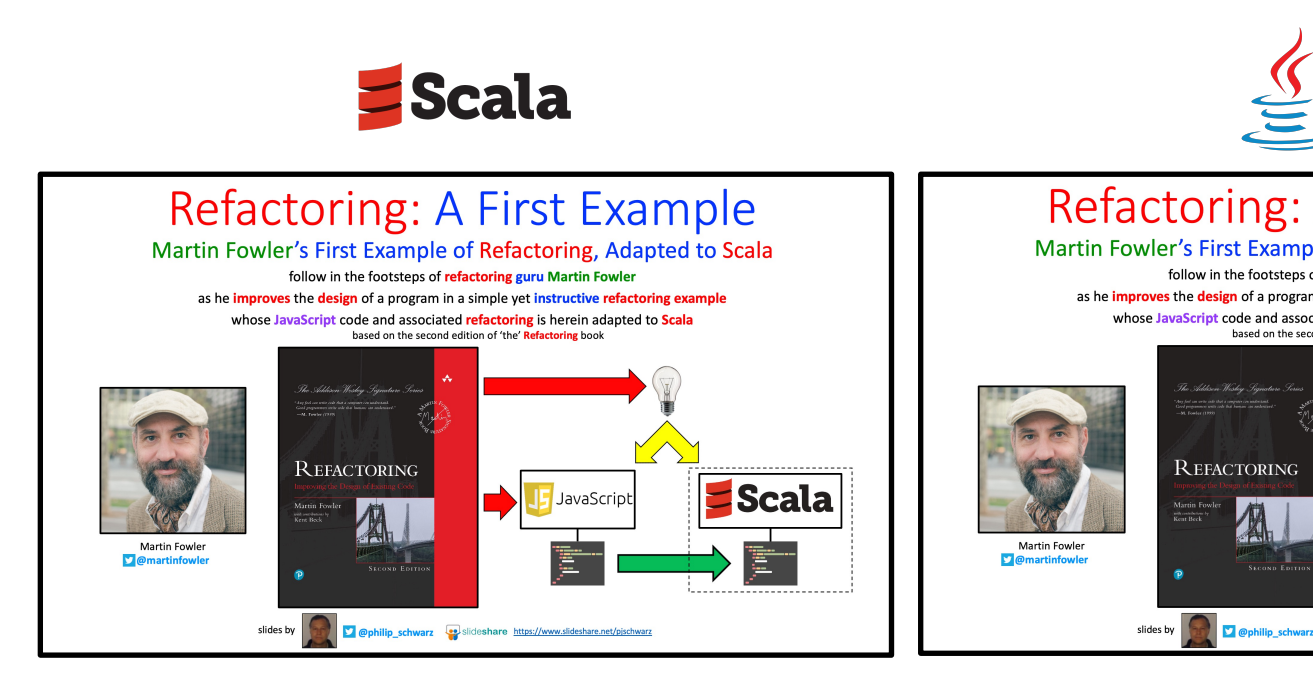

https://www.slideshare.net/pjschwarz/refactoring-a-first-example-martin-fowlers-first-examp

https://github.com/philipschwarz/refactoring-a-first-example-(ja

```
@main def main(): Unit =
```

```
assert(
```
## statement(invoices(0), plays)

#### ==

```
"""|Statement for BigCo
     | Hamlet: $650.00 (55 seats)
     | As You Like It: $580.00 (35 seats)
     0thello: $500.00 (40 seats)
   |Amount owed is $1,730.00
   |You earned 47 credits
   |""".stripMargin
```

```
)
```
)

```
assert(
 htmlStatement(invoices(0), plays)
```
### ==

```
"""|<h1>Statement for BigCo</h1>
   |<table>
```
|<tr><th>play</th><th>seats</th><th>cost</th></tr>

```
<tr>><td>Hamlet</td><td>55</td><td>$650.00</td></tr>
```
<tr>>ttr><td>As You Like It</td><td>35</td><td>\$580.00</td></tr>

<tr>><td>Othello</td><td>40</td><td>\$500.00</td></tr>

|</table>

|<p>Amount owed is <em>\$1,730.00</em></p> |<p>You earned <em>47</em> credits</p>

|""".stripMargin

# public static void main(String[] args) {

if (!Statement.statement(invoices.get(0), plays).equals( ""<br>"

Statement for BigCo Hamlet: \$650.00 (55 seats) As You Like It: \$580.00 (35 seats) Othello: \$500.00 (40 seats) Amount owed is \$1,730.00 You earned 47 credits "" "" ""

- )) throw new AssertionError();
- if (!Statement.htmlStatement(invoices.get(0), plays).equals( """

## <h1>Statement for BigCo</h1>

<table>

}

<tr><th>play</th><th>seats</th><th>cost</th></tr> <tr><td>Hamlet</td><td>55</td><td>\$650.00</td></tr> <tr><td>As You Like It</td><td>35</td><td>\$580.00</td></tr> <tr><td>Othello</td><td>40</td><td>\$500.00</td></tr> </table>

<p>Amount owed is <em>\$1,730.00</em></p> <p>You earned <em>47</em> credits</p> """

)) throw new AssertionError();

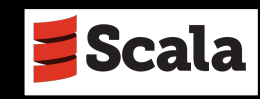

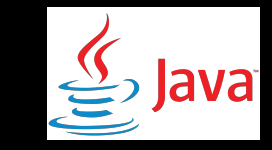

```
val invoices: List[Invoice] = List(
  Invoice( customer = "BigCo",
           performances = List(Performance(playID = "hamlet", audience = 55),Performance(playID = "as-like", audience = 35,
                              Performance(playID = "othello", audience = 40)))
val plays = Map (
  "hamlet" -> Play(name = "Hamlet", 'type' = "tragedy")."as-like" -> Play(name = "As You Like It", `type` = "comedy"),
  "othello" -> Play(name = "Other", `type` = "tragedy")
)
```
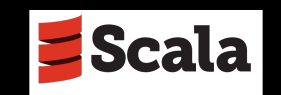

```
static final List<Invoice> invoices =
  List.of(
    new Invoice(
      "BigCo",
      List.of(new Performance( "hamlet", 55),
              new Performance("as-like", 35),
              new Performance("othello", 40))));
static final Map<String,Play> plays = Map.of(
  "hamlet", new Play("Hamlet", "tragedy"),
  "as-like", new Play("As You Like It", "comedy"),
  "othello", new Play("Othello", "tragedy"));
```
Statement for BigCo Hamlet: \$650.00 (55 seats) As You Like It: \$580.00 (35 seats) Othello: \$500.00 (40 seats) Amount owed is \$1,730.00 You earned 47 credits

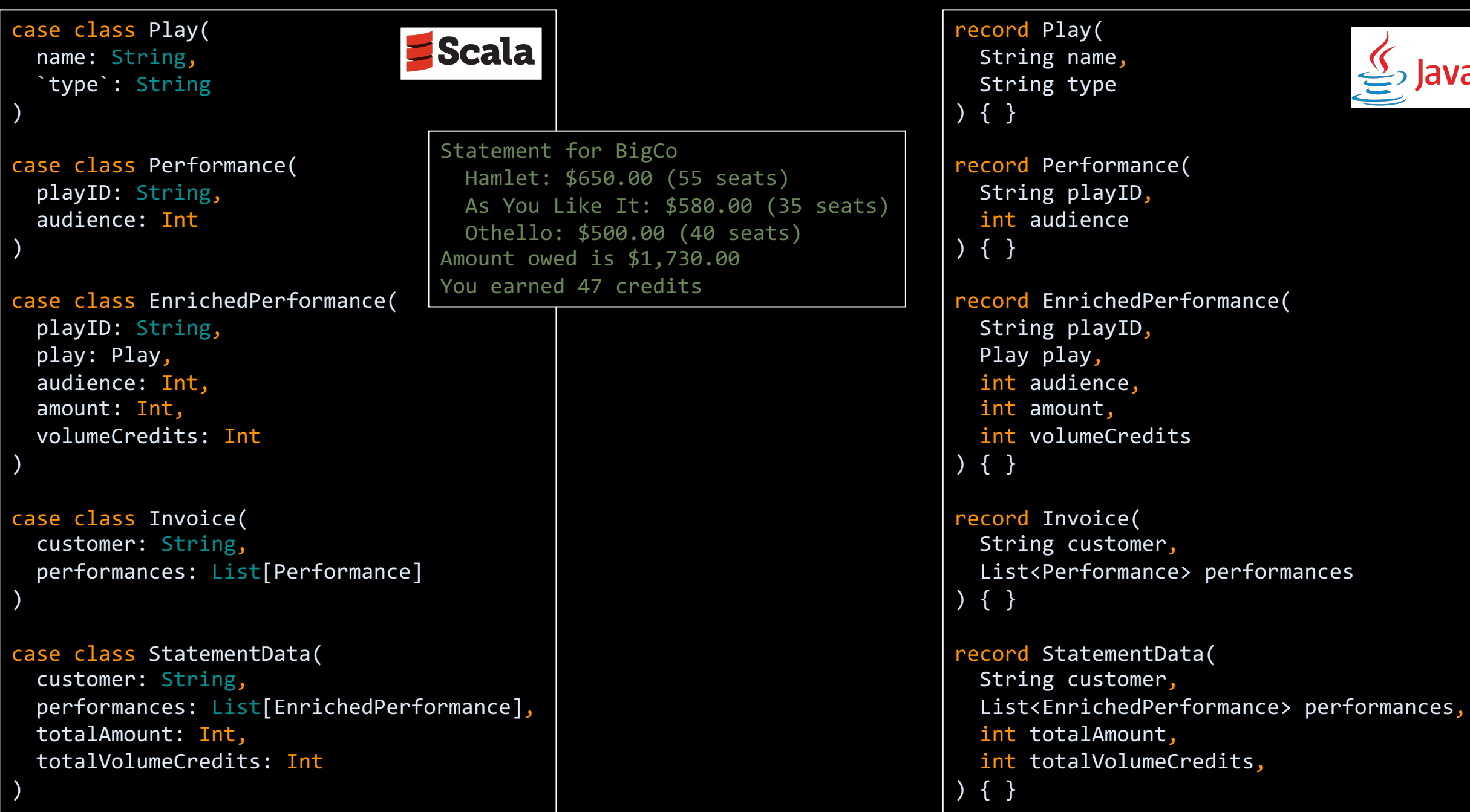

```
def renderPlainText(data: StatementData): String =
 s"Statement for ${data.customer}\n" + (
    for
      perf <- data.performances
   yield s" ${perf.play.name}: ${usd(perf.amount/100)} (${perf.audience} seats)\n"
  ).mkString +
 s"""|Amount owed is ${usd(data.totalAmount/100)}
       |You earned ${data.totalVolumeCredits} credits
       |""".stripMargin
def renderHtml(data: StatementData): String =
 s"""|<h1>Statement for ${data.customer}</h1>
       |<table>
       |<tr><th>play</th><th>seats</th><th>cost</th></tr>
       |""".stripMargin + (
    for
      perf <- data.performances
   yield s"<tr><td>${perf.play.name}</td><td>${perf.audience}</td>" +
           s"<td>${usd(perf.amount/100)}</td></tr>\n"
  ).mkString +
 s"""|</table>
       |<p>Amount owed is <em>${usd(data.totalAmount/100)}</em></p>
       |<p>You earned <em>${data.totalVolumeCredits}</em> credits</p>
       |""".stripMargin
Statement for BigCo
                                                                          Scala
 Hamlet: $650.00 (55 seats)
 As You Like It: $580.00 (35 seats)
 Othello: $500.00 (40 seats)
Amount owed is $1,730.00
You earned 47 credits} <h1>Statement for BigCo</h1>
<table>
<tr><th>play</th><th>seats</th><th>cost</th></tr>
<tr><td>Hamlet</td><td>55</td><td>$650.00</td></tr>
<tr><td>As You Like It</td><td>35</td><td>$580.00</td></tr>
```

```
<tr>><td>Othello</td><td>40</td><td>$500.00</td></tr>
</table>
```

```
<p>Amount owed is <em>$1,730.00</em></p>
<p>You earned <em>47</em> credits</p>
```

```
static String renderPlainText(StatementData data) {
  return
    "Statement for %s\n".formatted(data.customer()) +
      data.performances()
          .stream()
          \text{map}(p \rightarrow%s: %s (%d seats)\n"
              .formatted(p.play().name(), usd(p.amount()/100), p.audience())
          ).collect(Collectors.joining()) +
      "" "" ""
      Amount owed is %s
      You earned %d credits
      """.formatted(usd(data.totalAmount()/100), data.totalVolumeCredits());
static String renderHtml(StatementData data) {
 return
    "" "" ""
    <h1>Statement for %s</h1>
    <table>
    <tr><th>play</th><th>seats</th><th>cost</th></tr>
    """.formatted(data.customer()) +
      data
        .performances()
        .stream()
        .map(p -> "<tr><td>%s</td><td>%d</td></td></tr>></tr>
                  .formatted(p.play().name(),p.audience(),usd(p.amount()/100))
        ).collect(Collectors.joining()) +
    "" "" ""
    </table>
    <p>Amount owed is <em>%s</em></p>
   <p>You earned <em>%d</em> credits</p>
    """.formatted(usd(data.totalAmount()/100), data.totalVolumeCredits());
```
}

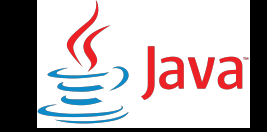

```
def statement(invoice: Invoice, plays: Map[String, Play]): String =
  renderPlainText(createStatementData(invoice,plays))
```

```
def htmlStatement(invoice: Invoice, plays: Map[String, Play]): String =
  renderHtml(createStatementData(invoice,plays))
```

```
def usd(aNumber: Int): String =
```
val formatter = NumberFormat.getCurrencyInstance(Locale.US) formatter.setCurrency(Currency.getInstance(Locale.US)) formatter.format(aNumber)

public class Statement {

```
static String statement(Invoice invoice, Map<String, Play> plays) {
  return renderPlainText(CreateStatementData.createStatementData(invoice,plays));
}
```

```
static String htmlStatement(Invoice invoice, Map<String, Play> plays) {
  return renderHtml(CreateStatementData.createStatementData(invoice, plays));
}
```

```
static String usd(int aNumber) {
```

```
final var formatter = NumberFormat.getCurrencyInstance(Locale.US);
formatter.setCurrency(Currency.getInstance(Locale.US));
return formatter.format(aNumber);
```
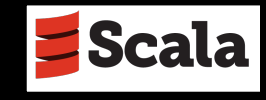

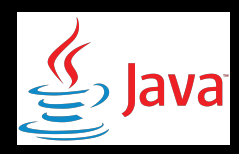

Statement for BigCo Hamlet: \$650.00 (55 seats) As You Like It: \$580.00 (35 seats) Othello: \$500.00 (40 seats) Amount owed is \$1,730.00 You earned 47 credits

<h1>Statement for BigCo</h1> <table>

<tr><th>play</th><th>seats</th><th>cost</th></tr> <tr>><td>Hamlet</td><td>55</td><td>\$650.00</td></tr> <tr><td>As You Like It</td><td>35</td><td>\$580.00</td></tr> <tr><td>Othello</td><td>40</td><td>\$500.00</td></tr> </table> <p>Amount owed is <em>\$1,730.00</em></p>

```
<p>You earned <em>47</em> credits</p>
```
}

```
def createStatementData(invoice: Invoice, plays: Map[String,Play]): StatementData =
 def playFor(aPerformance: Performance): Play =
   plays(aPerformance.playID)
 def totalVolumeCredits(performances: List[EnrichedPerformance]): Int =
    performances.map(_.volumeCredits).sum
  def totalAmount(performances: List[EnrichedPerformance]): Int =
   performances.map(_.amount).sum
  …
```

```
public class CreateStatementData {
```
…

```
static StatementData createStatementData(Invoice invoice, Map<String, Play> plays) {
```

```
Function<Performance, Play> playFor =
  aPerformance -> plays.get(aPerformance.playID());
```

```
Function<List<EnrichedPerformance>, Integer> totalVolumeCredits = (performances) ->
  performances.stream().mapToInt(EnrichedPerformance::volumeCredits).sum();
```

```
Function<List<EnrichedPerformance>, Integer> totalAmount = (performances) ->
  performances.stream().mapToInt(EnrichedPerformance::amount).sum();
```
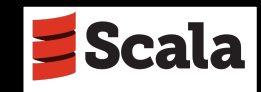

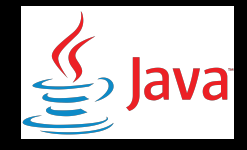

```
def enrichPerformance(aPerformance: Performance): EnrichedPerformance =
 val calculator = 
    PerformanceCalculator(aPerformance,playFor(aPerformance))
  EnrichedPerformance(
    aPerformance.playID,
    calculator.play,
    aPerformance.audience,
    calculator.amount,
    calculator.volumeCredits)
val enrichedPerformances = 
  invoice.performances.map(enrichPerformance)
StatementData(
  invoice.customer,
  enrichedPerformances,
  totalAmount(enrichedPerformances),
  totalVolumeCredits(enrichedPerformances))
                                                       Function<Performance, EnrichedPerformance> enrichPerformance = aPerformance -> {
                                                         final var calculator = 
                                                           PerformanceCalculator.instance(aPerformance,playFor.apply(aPerformance));
                                                         return new EnrichedPerformance(
                                                           aPerformance.playID(),
                                                           calculator.play(),
                                                           aPerformance.audience(),
                                                           calculator.amount(),
                                                           calculator.volumeCredits());
                                                       };
                                                       final var enrichedPerformances =
                                                         invoice.performances().stream().map(enrichPerformance).collect(toList());
                                                       return new StatementData(
                                                         invoice.customer(),
```
enrichedPerformances,

totalAmount.apply(enrichedPerformances),

totalVolumeCredits.apply(enrichedPerformances));

}

}

```
sealed trait PerformanceCalculator:
  def performance: Performance
  def play: Play
  def amount: Int
  def volumeCredits: Int = math.max(performance.addience - 30, 0)object PerformanceCalculator:
  def apply(aPerformance: Performance, aPlay: Play): PerformanceCalculator =
    aPlay.`type` match
      case "tragedy" => TragedyCalculator(aPerformance, aPlay)
      case "comedy" => ComedyCalculator(aPerformance, aPlay)
      case other => throw IllegalArgumentException(s"unknown type ${aPlay.`type`}")
…
```

```
sealed interface PerformanceCalculator {
```
…

```
Performance performance();
 Play play();
 int amount();
 default int volumeCredits() { return Math.max(performance().audience() - 30, 0); }
 static PerformanceCalculator instance(Performance aPerformance, Play aPlay) {
   return switch (aPlay.type()) {
     case "tragedy" -> new TragedyCalculator(aPerformance, aPlay);
     case "comedy" -> new ComedyCalculator(aPerformance, aPlay);
     default -> throw new IllegalArgumentException(String.format("unknown type '%s'", aPlay.type()));
   };
  }
}
```
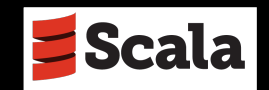

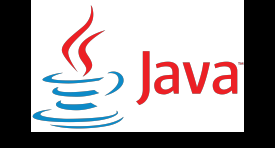

case class TragedyCalculator(performance: Performance, play: Play) extends PerformanceCalculator:

```
def amount: Int =
  val basicAmount = 40\,000val largeAudiencePremiumAmount =
    if performance.audience \leq 30 then 0 else 1 000 * (performance.audience - 30)
  basicAmount + largeAudiencePremiumAmount
```
…

…

record TragedyCalculator(Performance performance, Play play) implements PerformanceCalculator {

```
@Override public int amount() {
   final var basicAmount = 40_000;
   final var largeAudiencePremiumAmount = 
     performance.audience() <= 30 \cdot 0 : 1000 * (performance.audience() - 30;
   return basicAmount + largeAudiencePremiumAmount;
 }
}
```
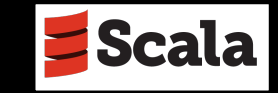

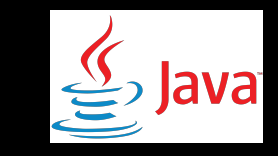

case class ComedyCalculator(performance: Performance, play: Play) extends PerformanceCalculator:

## def amount: Int =

}

}

```
val basicAmount = 30.000val largeAudiencePremiumAmount =
  if performance.audience \le 20 then 0 else 10 000 + 500 * (performance.audience - 20)
val audienceSizeAmount = 300 * performance.audience
basicAmount + largeAudiencePremiumAmount + audienceSizeAmount
```
## override def volumeCredits: Int =

super.volumeCredits + math.floor(performance.audience / 5).toInt

record ComedyCalculator(Performance performance, Play play) implements PerformanceCalculator {

```
@Override public int amount() {
  final var basicAmount = 30\,000;
  final var largeAudiencePremiumAmount =
    performance.audience() <= 20 \cdot 0 \cdot 10000 + 500 * (performance.audience() - 20);
  final var audienceSizeAmount = 300 * performance.audience();
  return basicAmount + largeAudiencePremiumAmount + audienceSizeAmount;
```
## @Override public int volumeCredits() {

return PerformanceCalculator.super.volumeCredits() + (int) Math.floor(performance().audience() / 5);

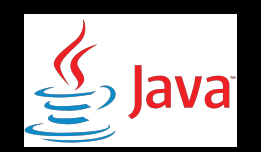

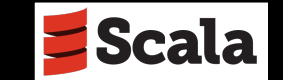

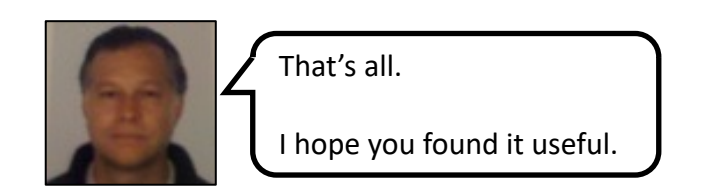